## Exercice 1. Codage basique.

- 1. Écrire une fonction  $\text{code\_une(lt)}$  qui, étant donnée une lettre lt (majuscule, sans accents), renvoie son code entre  $0$  et  $25$  attribué de la manière suivante : "A" correspond à 0, "B" correspond à 1, ..., "Z" correspond à 25. Tester sur des exemples simples. En utilisant une boucle (cf. le cours), afficher les codes des lettres du mot "CESAR".
- 2. Ecrire une fonction réciproque  $\text{decode\_une}(c)$  qui étant donné un nombre (code c) entre 0 et 25 renvoie la lettre correspondante. Tester.
- 3. Ecrire une fonction  $\text{code\_mot}(m)$  qui étant un mot (une chaîne de caractères) m renvoie une liste de codes. On pourra utiliser la commande map (cf. l'aide-mémoire).

Ecrire une fonction  $\text{decode\_mot}(L)$  qui étant donnée une liste de codes, renvoie un mot correspondant (c'est-à-dire une chaîne de caractères et non une liste de lettres).

Indication : pour transformer une liste de lettres L en un mot, on pourra utiliser la commande "".join(L) (double guillemet représente la chaine vide).

Tester sur quelques mots si les deux dernières fonctions sont bien réciproques.

### Exercice 2. Chiffrement de César

Le chiffrement de César consiste à remplacer chaque lettre dans une phrase par la lettre décalée d'un nombre de places dans l'alphabet. Par exemple, avec un décalage  $d = 3$ , "A" devient "D", "B" devient "E", etc. Ce décalage est circulaire, c'est-à-dire "X" devient "A", "Y" devient "B" et "Z" devient "C".

1. Écrire une procédure cesar(ph, dec) qui effectue le cryptage de César d'une phrase ph avec un décalage dec.

 $Indication: pour toutes les caractères de la phrase en initiale ph,$ 

 $-$  si c'est un espace, on rattache un espace à la phrase cryptée (qui se construit au fur et à mesure);

 $-$  si c'est une lettre et non un espace, on la crypte selon l'algorithme et rattache à la phrase cryptée; pour réaliser un décalage cyclique, pensez à l'opérateur  $\frac{1}{2}$  ("modulo").

- 2. Écrire une procédure de décryptage  $\texttt{decesar}(\texttt{m}, \texttt{dec})$ .
- 3. Crypter la phrase "CE MESSAGE EST CONFIDENTIEL" avec un décalage de 10. Décrypter le résultat.
- 4. Sachant qu'il s'agit d'un cryptage de César, décrypter la phrase suivante (Edsger W. Dijkstra) : "KYV RIK FW GIFXIRDDZEX ZJ KYV RIK FW FIXREZQZEX TFDGCVOZKP"

### Exercice 3. Chiffrement affine

La proposition suivante permet de construire le chiffrement dit affine.

Posons  $\mathcal{A} = \{0, 1, \ldots, 25\}$ . Soient a et b deux entiers dans  $\mathcal{A}$ . Supposons que a est premier avec 26. Alors l'application  $f : A \mapsto A$  définie par  $f(n) = an + b \pmod{26}$  est une bijection.

1. Afficher la liste des entiers dans A premiers avec 26.

2. Le chiffrement affine est une généralisation de chiffrement de César : au lieu d'appliquer un décalage  $d$ à chaque lettre codée  $f(n) = n+d \mod 26$   $(n \in [0, 25])$ , on applique une fonction affine  $f(n) = an+b$ mod 26 (pour une valeur admissible de a).

Ecrire une fonction  $affine(mot, a, b)$  qui réalise ce cryptage affine . La fonction retournera un mot crypté (chaîne de caractères) et non une liste de codes.

3. Écrire une fonction **inverse(a)** qui étant donné  $a \in \mathcal{A}$  trouve, par la recherche exhaustive, son inverse modulo 26 : il s'agit d'une valeur  $a' \in \mathcal{A}$  telle que  $a'a = 1 \mod 26$ .

Attention : pour certaines valeurs de a, l'inverse n'existe pas; dans ce cas, la fonction pourra renvoyer 0.

Afficher les valeurs  $a \in \mathcal{A}$  pour lesquelles la fonction ne trouve pas l'inverse  $a'$ . On affichera le message sous la forme suivante : xx n'est pas inversible modulo 26.

- 4. Écrire une fonction de déchiffrage affine  $de{\mathsf{a}}$  de  $\mathsf{a}$ fine(mot,  $\mathsf{a}$ , b).
- 5. Crypter le mot "CONFIDENTIEL" avec  $f(n) = 5n + 7$ Décrypter. Facultatif : Écrire une fonction qui crypte (décrypte) une phrase entière.
- 6. Décoder le mot "KYBIX" étant donné qu'il a été codé avec un codage affine avec  $a < 10$  et  $b < 10$ . Utiliser une contrainte concernant une de ces variables pour limiter la recherche exhaustive.
- 7. Etant donné  $a = 15$ , décoder "LP NVP UJVR YCJAVXRJUR L PRG AP QH LJFYCPIPURXJU".<sup>1</sup>

#### **Exercice 4.** Suite récurrente, fonction récursive

En mathématiques, une suite récurrente est une suite où le terme suivant est définie à l'aide d'un (ou plusieurs) termes précédents, comme par exemple la suite de Fibonacci.

Par analogie, en algorithmique, on parle d'une *fonction récursive*, c'est-à-dire une fonction qui fait appel à elle-même. Pour éviter de tourner en rond, une telle fonction possède toujours un argument entier qui décroit à chaque appel, jusqu'à ce que sa valeur descende à 0 (ou un autre entier *initial*).

En particulier, il est facile de calculer une suite récurrente à l'aide d'une fonction récursive : le code correspond naturellement à la formulation mathématique.

Soit  $u_0 = 1$  et  $u_n = u_{n-1} + 1/n!$ ,  $n \ge 1$ .

Ecrire une fonction récursive euler(n) qui calcule  $u_n$ .

Calculer euler(20).

Exercice 5. Limitations de récursivité

1. Nombre d'appels en Python

Soit  $u_0 = 0$  et  $u_n = u_{n-1} + 1/n$ ,  $n \ge 1$ .

Écrire une fonction récursive harmonique(n) qui calcule  $u_n$ .

Calculer  $u_{100}$  puis  $u_{950}$ . Peut-on calculer  $u_{1010}$ ?

 $1$ William Thurston, médaille Fields (à propos de la recherche en mathématiques).

- 2. Branchements multiples
	- (a) Ecrire une fonction  $\text{fibor}$  qui calcule la suite de Fibonacci de manière récursive. Tester. Mesurer le temps d'exécution de fibo  $r(25)$  en utilisant le code suivant

```
from time import time
t_start = time()
fibo_r(25)t_fin = time()
print("temps d'execution", t_fin-t_start, "sec.")
```
(b) Calculer et afficher le temps d'exécution de fibo  $r(n)$  pour n variant de 25 à 35.

Calculer et afficher aussi le rapport entre deux temps d'exécution pour deux valeurs de n consécutives. On pourra arrondir les résultats à 2 chiffres après la virgule. Que peut-on constater? On mettra la réponse en commentaire dans le fichier.

(c) *Estimer* le temps qui serait nécessaire pour calculer fibo  $r(80)$ . Et fibo  $r(120)$  ? On mettra la réponse en commentaire.

**Attention !** On ne demande pas de calculer  $\text{fibor}(80)$  ! D'une manière générale, ne lancez pas un calcul de fibo  $r(n)$  pour une valeur de n supérieur à 40 (risque de saturer votre machine).

# Exercice 6. Fractales auto-similaires

Voici une fonction Python triangle(x, y, c) qui permet de dessiner un triangle équilatéral de côté c et dont le sommet en bas à gauche se situe en  $(x, y)$ :

```
import numpy as np
import matplotlib.pyplot as plt
def triangle(x, y, c):
    plt.fill([x, x+c, x+c/2], [y, y, y+c*np.sqrt(3)/2], "b")
```
1. Recopiez cette fonction dans votre fichier. Dessinez trois triangles empilés comme dans la Fig. 1, le sommet le plus triangles emplies comme dans is<br>haut se situant en  $(0.5, \sqrt{3}/2)$ .

Remarque technique : le graphique peut se cacher derrière la fenêtre de Pyzo.

2. Le triangle de Sierpiński (TdS) est une figure géométrique auto-similaire composée de trois triangles de Sierpiński de taille deux fois plus petite.

On peut définir ses approximations comme suit. Le TdS  $de\ niveau\ \theta$  est un triangle équilatéral. Le TdS de niveau  $n > 0$  est la réunion de trois copies de TdS de niveau  $n-1$ , de taille deux fois plus petite et empilées comme sur la Fig. 1 (*relativement au sommet en bas à gauche*).

- (a) Ecrire une fonction récursive  $t2s(n, x, y, c)$  qui dessine le triangle de Sierpiński de niveau n.
- (b) Dessiner le triangle de Sierpinski de niveau 2 (composé de 9 triangles).

Dessiner le triangle de Sierpiński de niveau 6 (Fig 2).

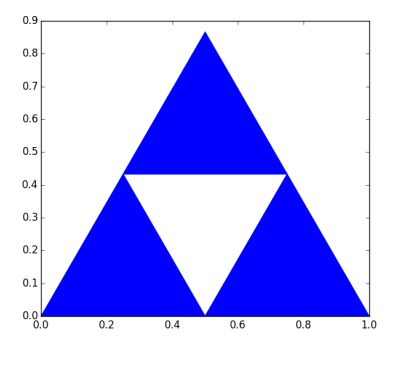

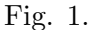

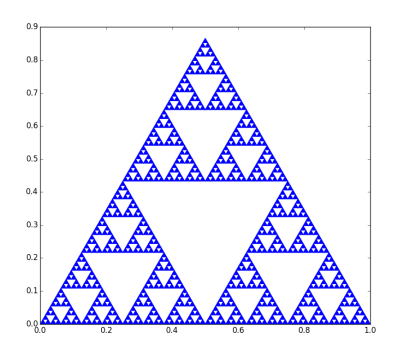

Fig. 2. Triangle de Sierpiński